# **CITE 5.0**

Standards

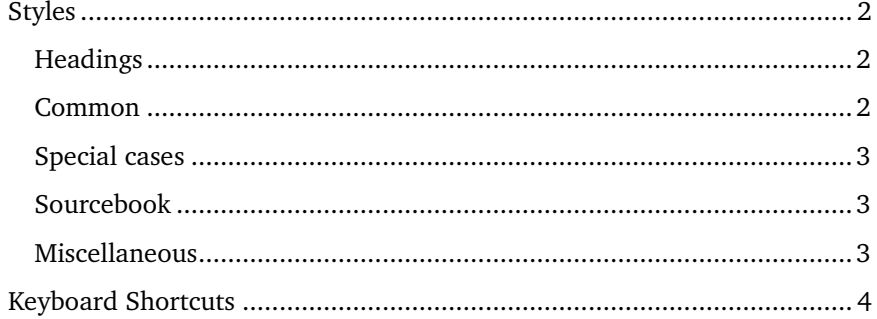

Elegant Evidence © 2016 CC BY-NC-SA 4.0

### <span id="page-1-0"></span>STYLES

Use these paragraph and character styles to format briefs. **Do not use direct formatting** (except in strategy notes).

#### <span id="page-1-1"></span>**Headings**

- 1. **Title:** the title of a brief. Not interchangeable with "Book Title" or "Book Chapter".
- 2. **Section:** use for major sections of a brief (e.g. Topicality, Solvency, Disadvantage 1, etc.) Not interchangeable with "Heading 1".
- 3. **Subsection:** use for minor sections (e.g. Links, Brinks, Impacts, Answer to, etc.). Not interchangeable with "Heading 2".
- 4. **Further Subsection (TBD):** Strongly discouraged. Use for subsections of subsections. Documents should not go deeper than **three** levels for the sake of clarity. Section Subsection  $\rightarrow$  Further Subsection  $\rightarrow$  Tagline is **four** levels deep.

#### <span id="page-1-2"></span>**Common**

- 5. **Tagline: (a)** a concise label (3-7 words) or **(b)** a summary of the quote's supporting reasons (warrants).
- 6. **Subtag:** an (optional) summary of the quote's supporting reasons or warrants. Only use in conjunction with #5.A.
- 7. **Citation:** publication and tracking information For the purpose of giving proper credit, establishing credibility, and finding the original source material if the evidence is challenged
- 8. **Quote:** an excerpt from another author's work. **WARNING:** Always use "Quote" in tandem with "Quote – Read This".
- 9. **Quote - Read This:** emphasize parts of the quote to be read aloud in a speech.

This method, sometimes called "underlining", allows speakers to shorten lengthy quotes without removing valuable context in case the evidence is challenged.

10. **Citation - Read This:** emphasizes parts of the citation to be read

aloud in a speech.

**WARNING:** This style is NOT interchangeable with "Quote - Read This" even if it looks the same. The two styles have a different meaning and you should use them appropriately.

#### <span id="page-2-0"></span>**Special cases**

- 11. **Quote - Read All:** If an entire quote should be read, use the "Quote Read All" paragraph style instead of applying "Quote - Read This" to the entire paragraph. **WARNING:** Never mix "Quote - Read All" and "Quote - Read This" in the same paragraph because the meaning of those styles are logically contradictory.
- 12. **Quote - Keep With Next:** use this style to prevent the computer from splitting multi-paragraph quotes across multiple pages. Apply this style to all but the last paragraph in the quote. Apply the "Quote" style to the last paragraph. **WARNING:** Do not use "Quote – Read All" for a multi-paragraph quote, otherwise the quote might get split between multiple pages.

#### <span id="page-2-1"></span>**Sourcebook**

- 13. **Book Title:** the title of a multi-brief document. Only use it once.
- 14. **Book Subtitle:** the subtitle of a multi-brief document. Only use it once.
- 15. **Book Chapter:** the title of a chapter in a multi-brief document. It is one level above "Title", which is for brief titles.

#### <span id="page-2-2"></span>**Miscellaneous**

- 16. **Note Section, Note Subsection, Note Further Subsection (TBD):** use for headings in the strategy notes at the beginning of a brief. These headings mirror the styles of Section, Subsection, and Further Subsection, but shall appear in tables of contents.
- 17. **Note:** strategy notes between quotes or for added brackets within quotes.
- 18. **Keep With Next:** strategy notes that should stay on the same page as the following paragraph.
- 19. **TOC Heading:** use for the heading above a table of contents. It will not show up in the table of contents.
- 20. **TOC1, TOC2, TOC3, etc.:** automatically generated by a table of contents.

## <span id="page-3-0"></span>KEYBOARD SHORTCUTS

#### **Abbreviations:**

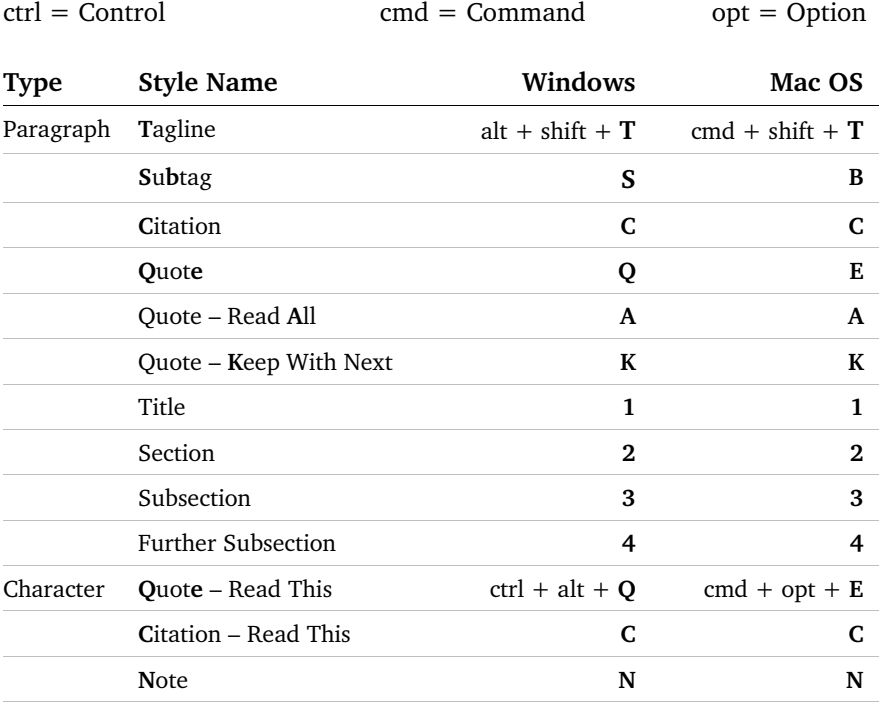

**These styles do not have keyboard shortcuts:** Keep With Next, Book Title, Book Subtitle, Book Chapter, TOC1, TOC2, TOC3